## How to Access Your Online Courses

**Schreiner One** is the student portal where you will access your student email address and student information (paying bills, checking future courses, seeing unofficial transcripts, accepting financial aid, seeing grades, etc).

**Canvas** is the online learning management system that your courses will be taught in. This is where you get into your current classes to do assignments, exams, contact professors, get syllabi, etc.

**Canvas Orientation:** There is a student orientation that will show you how to navigate the Canvas system. We highly suggest you go through it so that you're familiar with the new system: <a href="https://resources.instructure.com/courses/32">https://resources.instructure.com/courses/32</a>

Canvas should now be OPEN for you to view your courses as soon as they are opened by your professors (usually a week before classes start). You can get to canvas by logging in to Schreiner One and clicking the link under "Quick Links:"

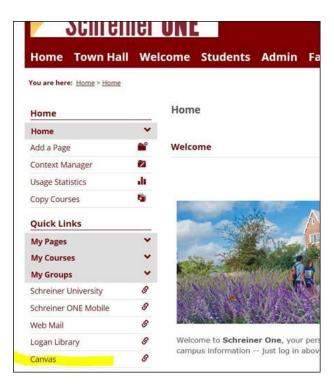

If you have any issues logging in to Canvas with your *Schreiner* email address, please email the Help Desk at helpdesk@schreiner.edu or (830)792-7344.